# ■**Let's use eBooks!**

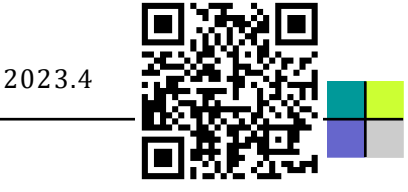

## **Wiley reference works and EBSCOhost eBook Collection**

### **What is an eBook?**

An eBook, also known as an electronic book, is a new style of book that is viewed on the web. Broadly speaking, eBooks can be divided into two types: those that are **examined** and those that are **read**.

**Wiley reference works** are available for **examining/research**. **For reading**, we have access to the **EBSCOhost eBook Collection, Maruzen eBook library, SpringerNature, Elsevier, Wiley, ProQuest eBook central, the InfoBase site**, offers you access to eBooks that have purchased. You **can read the contents** on the web as you would read a regular book. Please visit the library homepage at [https://lib.tut.ac.jp/.](https://lib.tut.ac.jp/) With a few exceptions, you can also search for available eBooks through **OPAC** and **TUT Link (SFX).**

#### **Convenient points of eBooks**

**Compared to printed books, there is no need to be "on loan" and unavailable for a long period of time. Copying, pasting, and printing are easy. (Please include citation information)**

**It is also possible to cross-search information in multiple e-books.** 

**You can use it even from off-campus by creating a personal account or using the GakuNin service or VPN service.** 

**(Using from off-campus For details, see [https:// lib.tut.ac.jp/ejournal/out\\_campus\\_e.html\)](https://lib.tut.ac.jp/ejournal/out_campus_e.html)**

## **1. Type to examine** … **Wiley reference works**

**The following seven Wiley reference works titles are available on the Wiley Online Library site.**

- ・**Kirk-[Othmer Encyclopedia of Chemical Technology](https://onlinelibrary.wiley.com/book/10.1002/0471238961)** ・**[eMagRes](https://onlinelibrary.wiley.com/book/10.1002/9780470034590)** ・**[Organic Reactions](https://onlinelibrary.wiley.com/book/10.1002/0471264180)**
- ・**[Patai's Chemistry of Functional Groups](https://onlinelibrary.wiley.com/book/10.1002/9780470682531)** ・**[Handbook of Combustion](https://onlinelibrary.wiley.com/book/10.1002/9783527628148)**
- 
- ・**[Characterization of Materials](https://onlinelibrary.wiley.com/book/10.1002/0471266965)** ・**[Handbook of Social Psychology](https://onlinelibrary.wiley.com/book/10.1002/9780470561119)**

**E.g**)**Kirk-Othmer Encyclopedia of Chemical Technology**

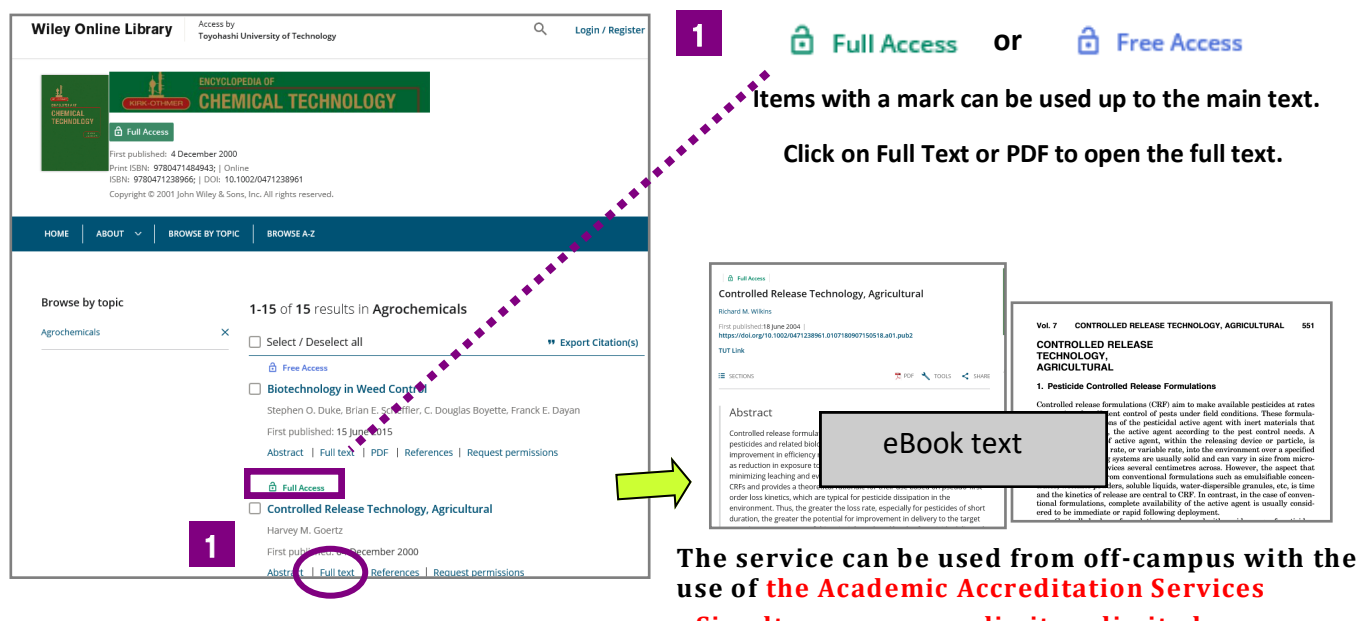

**Simultaneous access limit: unlimited**

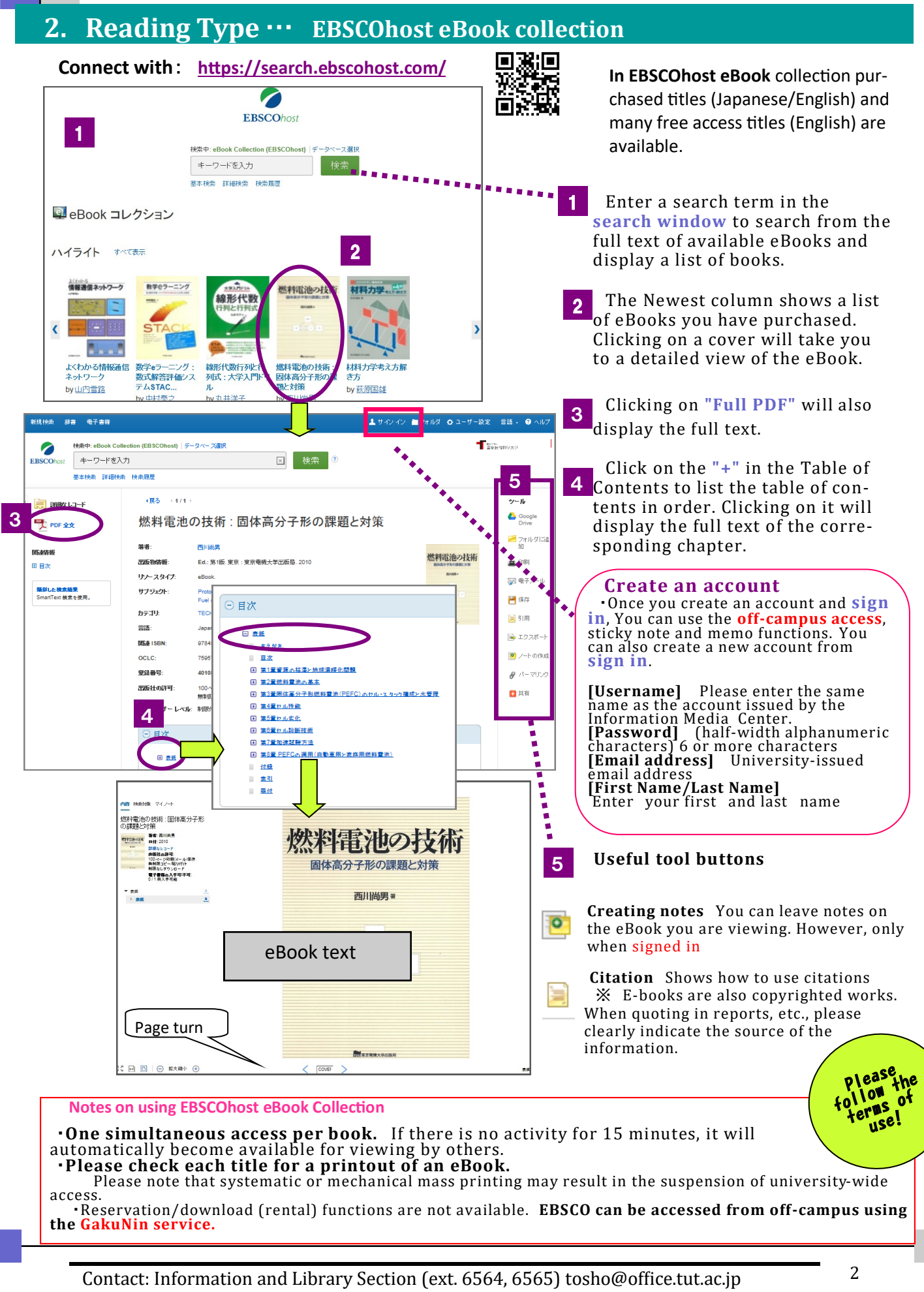